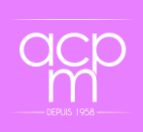

**Présenter des documents, interagir et collaborer en veillant à la protection de ses données (Certification PIX)**

**Forma code : 15041 Code NSF : 412 Code ROME : Tout métier N° RS : [5875](https://www.francecompetences.fr/recherche/rs/5875/)**

# **PRESENTATION DE LA FORMATION / OBJECTIFS**

Permettre à toute personne de développer et valoriser ses compétences numériques afin d'être opérationnelle dans son univers informatique de travail et de favoriser son employabilité à travers l'usage des TIC en entreprise, des logiciels du Pack Office Word et Power Point et du Règlement Général à la Protection des Données (RGPD). Cette formation intègre la présentation à la certification PIX, reconnu dans le monde professionnel.

- **Débouchés métiers :** Tout type de métier nécessitant des compétences numériques et informatiques.
- **Suite de parcours possible :** Perfectionnement bureautique
- **Equivalences :** Aucune
- **Passerelles :** Community Manager

### **MODALITÉS D'ORGANISATION**

#### **Prérequis**

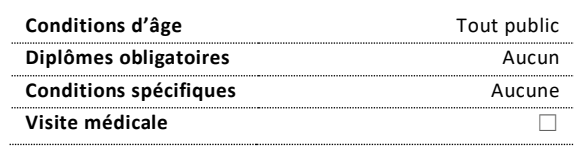

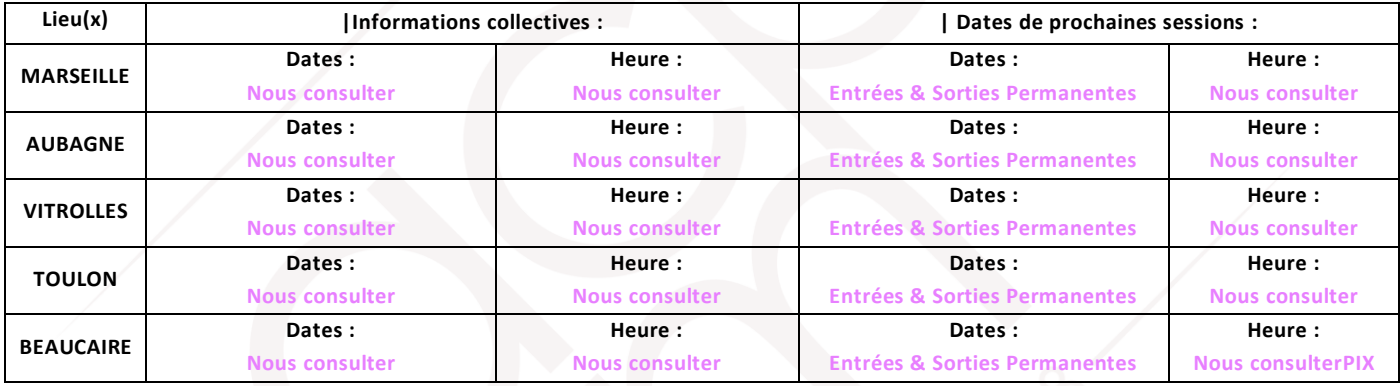

**| Rythme hebdomadaire :** En continu

### Intervenants, Matériels et Equipements Equipe pédagogique :

Formateurs techniques diplômés et justifiant de 3 années d'expérience professionnelle minimum dans le domaine.

#### Plateau pédagogique :

- Salles informatiques avec Pack Office
- Imprimantes / scanner mises à disposition des apprenants - Casques audio Vidéoprojecteurs avec écrans de
- projection
- Centre ressources
- Plateforme d'apprentissage en ligne

#### Modalités pédagogiques

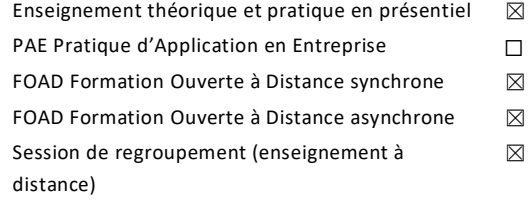

**| Prise de rendez-vous individuel :** sous 8 jours | **Formation en milieu professionnel :** Non concerné **| Durée totale :** 1 semaine **| Entrées/Sorties permanentes** ☐

#### Modalités d'évaluation / examens

Entretien □ Tests ⊠ Mise en situation □ Contrôle continu □

**Taux de réussite aux validations en 2021 :** Nouvelle formation

**Note de satisfaction apprenants en 2021** : Nouvelle formation

Le nombre d'apprenants sera prochainement renseigné.

#### Lieu de formation

**Marseille** – 04 91 07 75 19 | **Aubagne** – 04 42 82 11 59 | **Vitrolles** – 04 42 89 77 93 | **Toulon** – 04 89 66 08 21 | **Beaucaire** – 04 66 59 45 40

*Contacts | Adresses | Accessibilité : [Consulter nos sites](https://acpm.eu/site-acpm/)*

**Handicap :** Un référent handicap est disponible pour étudier toutes adaptations pédagogiques spécifiques « handicap » et pour plus de renseignements.

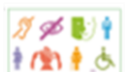

## **MODALITÉS DE RECRUTEMENT & D'ADAPTATION DE PARCOURS**

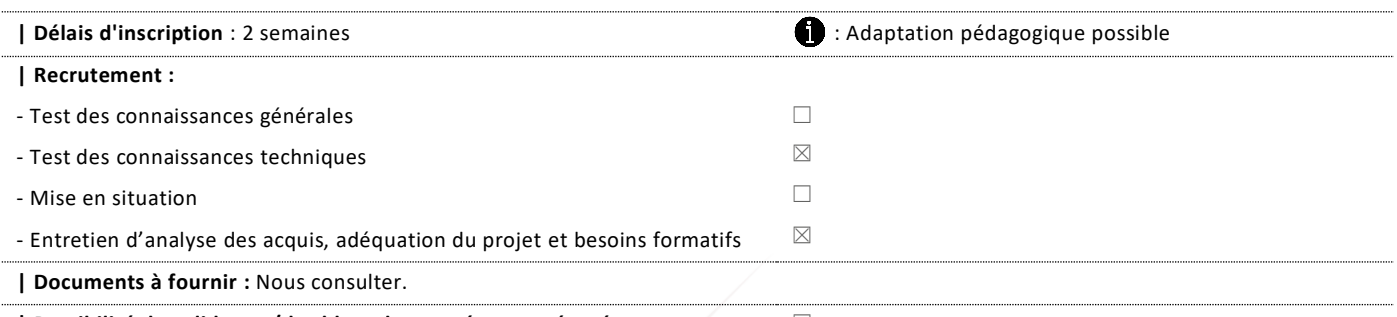

**| Possibilité de valider un/des blocs de compétences séparément** ☐

**IMPORTANT Chaque bloc de compétences est décliné par un ou plusieurs modules de formation qui comporte(nt) tous les savoirs et apprentissages liés au(x) compétence(s) visée(s). Ces modules de formation peuvent être réalisés de manière non consécutive. Les durées restent indicatives d'un parcours type. Les compétences sont attestées par délivrance d'une attestation de formation e t la validation totale ou partielle du certificat PIX. L'acquisition d'au moins 5 compétences avec un niveau 3, soit 120 Pix, est une condition de la reconnaissance d'une valeur professionnalisante de la certification.**

# **COMPÉTENCES #1 - « Interagir »** Messagerie en ligne vs logiciel de messagerie 10 min Créer un message, Options d'envoi, Copie (Cc), copie cachée (Cci) 30 min Rappeler un message envoyé d'alternative de la commune de la commune de la commune de la commune de la commune de la commune de la commune de la commune de la commune de la commune de la commune de la commune de la commune Pièces jointes 20 min Répondre, transférer et supprimer un message 30 min au 30 min 30 min 30 min 30 min 30 min 30 min 30 min 30 min Gérer ses messages : archivage, règles automatiques de traitement 25 min 25 min 25 min Classer son courrier dans des dossiers 20 min Rechercher un message selon des critères simples ou complexes 20 min Créer et utiliser des signatures 10 min Paramétrer un message d'absence 15 min 15 min 15 min 15 min 15 min 15 min 15 min 15 min 15 min 15 min 15 min 1 La nétiquette, : les règles de rédaction d'un mail professionnel, privé 20 min Utiliser un service de visioconférence 30 min Les principales solutions sur le marché : 30 min En tant qu'invité, en tant qu'organisateur (Teams, Zoom, Google Meet...) 1 heure Via une application ou via version Web (navigateur) 1 heure 1 heure 1 au 1 heure 1 heure 1 heure 1 heure 1 heure Activer / désactiver son micro ou sa caméra / Les fonds personnalisés / Divers 30 min **Total 7 heures 245 € > Attestation de compétences**

### **COMPÉTENCES #2 – « Développer des documents textuels »**

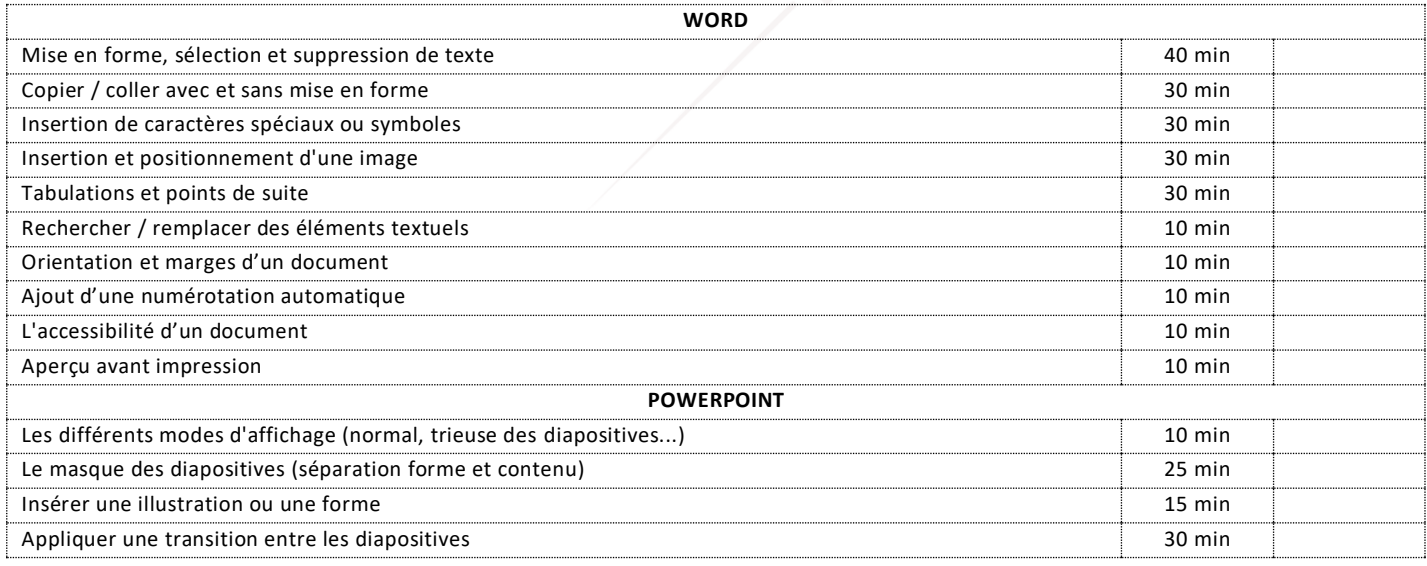

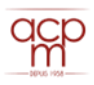

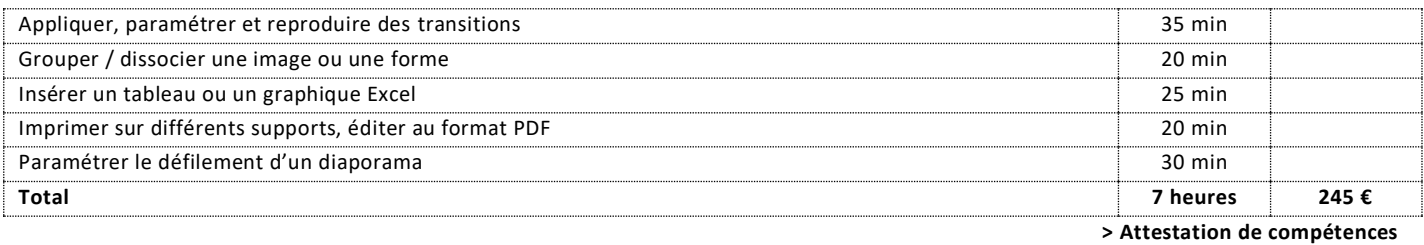

### **COMPÉTENCES #3 – « Collaborer »**

**COMPÉTENCES #4 – « Partager et publier »**

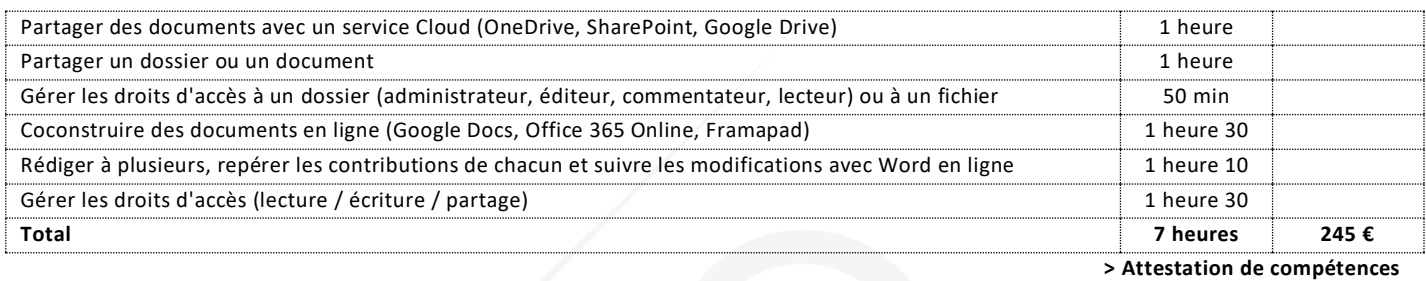

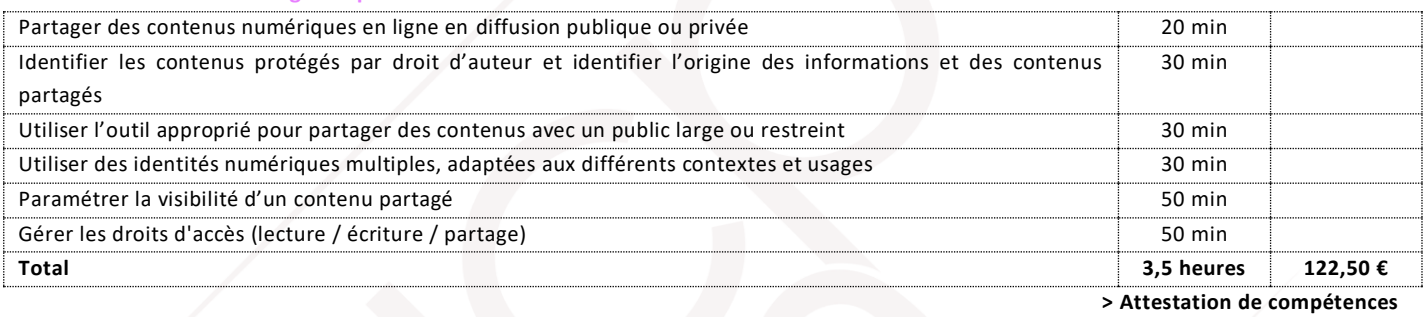

### **COMPÉTENCES #5 – « Protéger les données personnelles et la vie privée »**

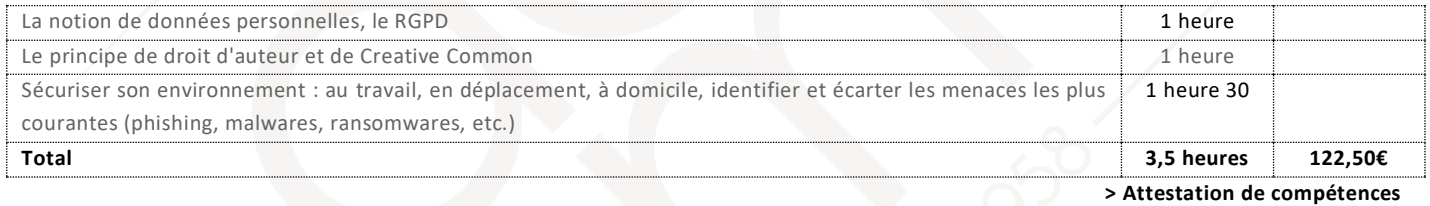

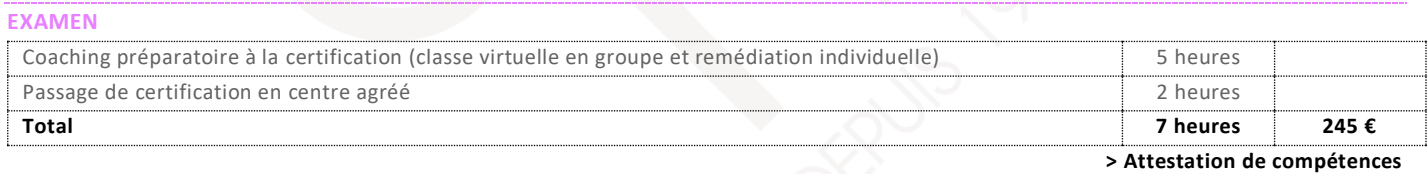

# **Délivrance d'une attestation individuelle de fin de formation**

**Délivrance du certificat PIX sous conditions de validation**

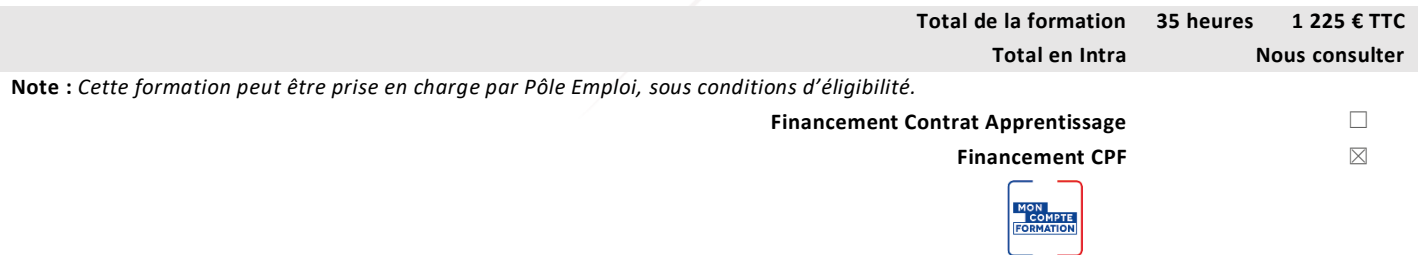

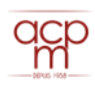